# CS 152 - Lab 001

TA: Kage Weiss Office Hours: T 3:30-5:00 Cochiti [SUB], or by appointment. Contact: mmweiss@unm.edu Website: **http://cs.unm.edu/~kageweiss/TA/cs152.html -- SLIDES POSTED**

- Sign in sheet located at whiteboard
- Today we are working on Solitaire (Lab 9)

# Klondike Solitaire

Library had you start working with multiple files, but now we're making that even larger Rank and Suit for your Deck and then all the parts of Klondike.

- Rank and Suit are enums, so before trying to use them, familiarize yourself with the methods all enums have from the Enum JavaDoc. (specifically, <EnumName>.values() is super helpful)
- Keep track of where you're working static (anywhere?) and where you should be working with non-static object instances.
- Please, please, all your public methods **must** have Javadoc comments.
- Don't forget the thing's we've already learned/used, if we're trying to shuffle (randomize) the deck we already know how to get random numbers ((int)Math.random()\*<value range>), how we can use that to actually randomize a set of data is up to you.

public class MainClass {

var x;

"sysou" Ctrl + Space is the Eclipse shortcut for System.out.println();

MainClass.method1(x) will print out:

 $A) \times$ **B**) **x**  $C)$  x  $\mathbf x$  $\mathbf{x}$  $\mathbf x$ 

void method  $1$ (var x) $\{$  $sysou(x)$ sysou(this.x) }

public class MainClass {

"sysou" Ctrl + Space is the Eclipse shortcut for **Sys**tem.**ou**t.println();

```
MainClass.method1(x) will print out:
```
B) **x x**

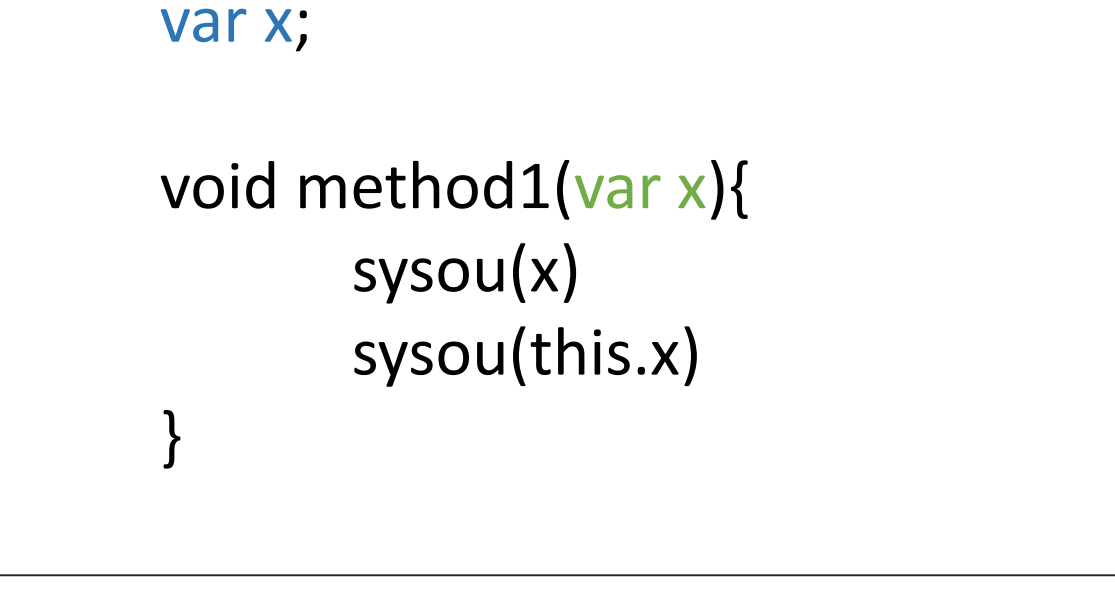

Always refer to the closest version of a variable with the same name (and check privacy). "x" exists in method1, so that's the one it looks at. "this.x" refers to MainClass.x

}

}

public class MainClass {

"sysou" Ctrl + Space is the Eclipse shortcut for **Sys**tem.**ou**t.println();

MainClass.method2(x) will print out:

A) **x x** B) **x** C) **x x x** var x; void method1(var x){ sysou(x) sysou(this.x) } void method2(var y){ sysou(x) sysou(this.x) }

}

public class MainClass {

"sysou" Ctrl + Space is the Eclipse shortcut for **Sys**tem.**ou**t.println();

MainClass.method2(x) will print out:

A) **x x**

Always refer to the closest version "x" does not exist in method2, so the closest "x" is in MainClass

```
var x;
void method1(var x){
       sysou(x)
       sysou(this.x)
}
void method2(var y){
       sysou(x)
       sysou(this.x)
}
```